## CYK Algorithm Handout

Every Context-free language can be decided in polynomial time, using the CYK (Cook, Younger, and Kuratowski) dynamic programming algorithm.

Notation: If A is a variable of a context-free grammar with terminal alphabet  $\Sigma$ , we let  $L(A)$  denote the set of strings over  $\Sigma$  can can be derived from A.

Unless you jump through hoops, a CNF grammar cannot generate the empty string, so we assume that  $G$ generates L

 $\{\lambda\}, i.e.$  all non-empty strings of L.

A Chomsky Normal Form grammar is a CF grammar with only two kinds of productions. The left-handside of one of these productions is, of course, a variable. The right-hand-side is either a terminal or two variables.

**Example.** The language L of non-empty even length palindromes over  $\{a, b\}$  is generated by the grammar G below.

 $S \to aSa$ 

 $S \rightarrow bSb$ 

- $S \rightarrow aa$
- $S \rightarrow bb$

In order to use the CYK algorithm, we need a CNF grammar equivalent to  $G$ , such as

- $S \rightarrow AB$
- $S \to AC$
- $C \rightarrow SA$
- $S \rightarrow BD$
- $D \rightarrow SB$
- $A \rightarrow a$
- $B \to b$

## 0.1 Subproblems of CYK.

Let L be a context-free language, and G a CNF (Chomsky normal form) grammar for L with terminal alphabet Σ. An instance of the membership problem for L is a string  $w ∈ Σ^*$ , and the question is, whether  $w ∈ L$ .

Let  $n = |w|$ . We write  $w = a_1 a_2 ... a_n$ ; w has  $\binom{n+1}{2}$  substrings. For any  $1 \leq \ell \leq i \leq n$  let  $w_{i,\ell} =$  $a_i \dots a_{i+\ell-1}$ , the substring of w of length  $\ell$  starting at the i<sup>th</sup> symbol of w Note that  $w_{i,1} = a_i$ .

Let m be the number of variables of G. and let  $A_p$  be the  $p^{\text{th}}$  variable. We assume that  $A_1 = S$ , the start symbol. Let  $\mathcal{S}[p, i, \ell]$  be 1 if  $w_{i,\ell} \in L(A_p)$ , 0 otherwise. There are  $m\binom{n+1}{2}$  subproblems, namely to compute the values of  $\{S[p, i, \ell]\}$ 

We write the dynamic program CYK in pseudocode.

for all  $1 \leq p \leq m, 1 \leq \ell \leq i \leq n$  $S[p, i, \ell] =$  false for all  $1 \leq p \leq m, 1 \leq i \leq n$ if  $(A_p \rightarrow a_i)$   $\mathcal{S}[p, i, 1]$  = true for all  $2 \leq \ell \leq n$ for all  $1 \leq i \leq n-\ell$ for all  $i + 1 \leq j \leq n - \ell + 1$ for  $1 \leq p \leq m, 1 \leq q \leq m, 1 \leq r \leq m$ if  $(A_p \to A_q A_r$  and  $\mathcal{S}[q, i, j - i]$  and  $\mathcal{S}[r, j, \ell - j + i]$ )  $\mathcal{S}_{[p,i,\ell]}$  = true; return  $S[1, 1, n]$ 

## Walking Through CYK by Hand

Recall that  $V = \{A_1, \ldots A_m\}$  is the alphabet of variables of G. We define  $\mathcal{V}[i, \ell]$  to be the set of all variables  $A_p$  such that  $w_{i,\ell} \in L(A_p)$ . In terms of our S notation,  $\mathcal{V}[i,\ell]$  is the set of all variables  $A_p$  such that  $\mathcal{S}[p,i,\ell]$  is true. Hand execution of CYK consists of computing the sets  $\{\mathcal{S}[p, i, \ell]\}$  in order of increasing  $\ell$ . In textbook and internet explanations of CYK, each of those sets is shown inside a box which is an entry of a triangular matrix, since  $i + \ell \leq n + 2$ , and this matrix is oriented in the usual row and column manner. However, I have found it intuitive to rotate the matrix 45 degrees, as in Figure 1 below.

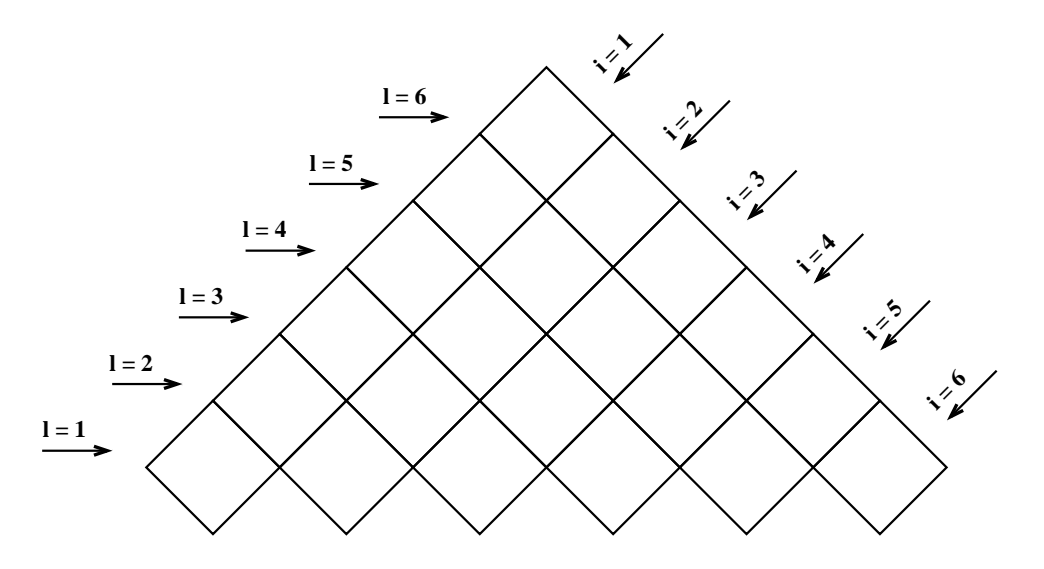

Figure 1: CYK Matrix

Each box corresponds to one substring of w and holds one of the sets  $\mathcal{V}[i, \ell]$  The values of those sets are computed from the bottom up:  $w \in L$  if and only if S is a member of the top set,  $\mathcal{V}[1,n]$ 

**Example.** Let  $G$  be the CNF grammar:  $S \to IS$  $S \to WS$  $S \to XY$  $X \to IS$  $Y \to ES$  $S \rightarrow a$  $E\rightarrow e$  $I \rightarrow i$  $W \to w$ 

Here is the CYK matrix with the initial string iiwaea written below the first row. The entries of each cell of the matrix are the members of  $\mathcal{V}[i, \ell]$  Since S is in the top cell,  $w \in L$ .

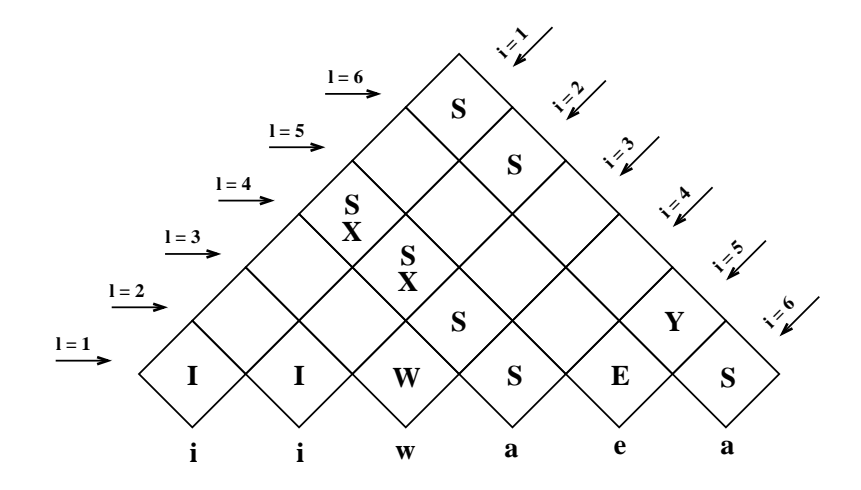

Figure 2: CYK verifying that  $i i w a e a \in L$ .

CYK can then be used to show that the string ieiaea is not in L, as shown in Figure 3

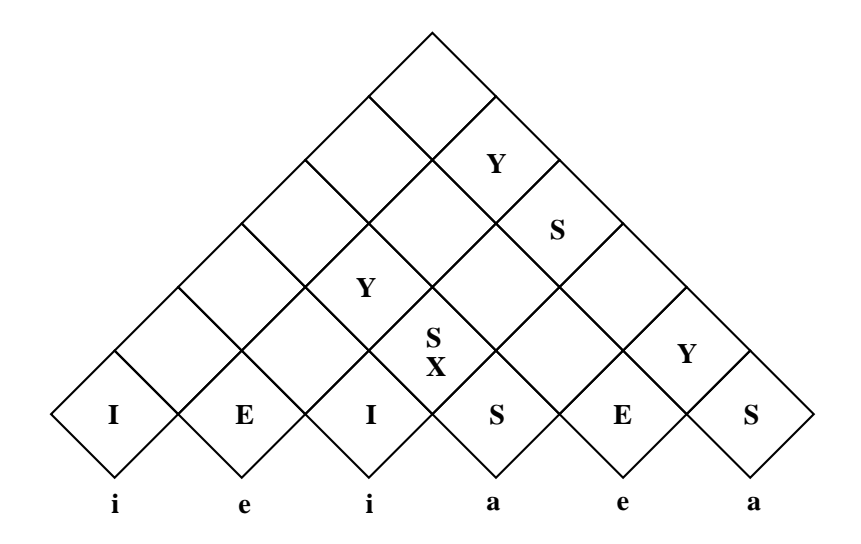

Figure 3: CYK verifying that  $i i w a e a \notin L$ .